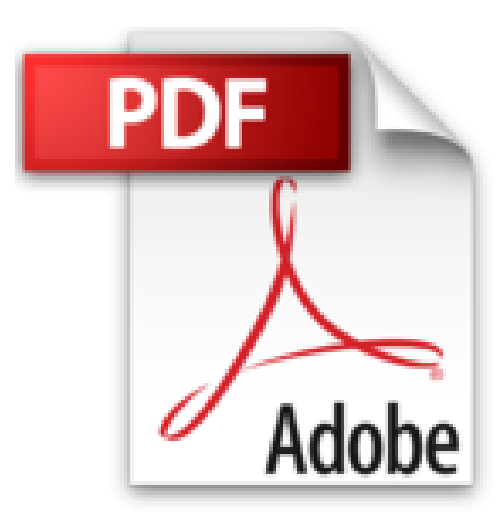

# **Linux Poche pour les Nuls, nouvelle édition**

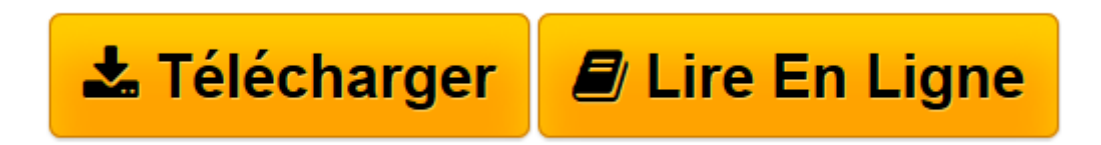

[Click here](http://bookspofr.club/fr/read.php?id=2754058583&src=fbs) if your download doesn"t start automatically

## **Linux Poche pour les Nuls, nouvelle édition**

Richard BLUM, Dee-Ann LEBLANC

**Linux Poche pour les Nuls, nouvelle édition** Richard BLUM, Dee-Ann LEBLANC

METTEZ VOUS DANS LE BAIN!. Prise de contact avec Linux. Préparation de votre ordinateur pour accueillir Linux. Installation de Linux. PASSEZ A LA VITESSE SUPERIEURE AVEC LINUX. Apprenez à connaître le système de fichiers Linux. Mise en oeuvre du système. Connexion à Internet. MORDEZ A PLEINES DENTS DANS LINUX. Utilisation d'Internet. Le courrier électronique. Les éditeurs de texte graphiques. ADMINISTRATION "BOOT CAMP". Ajout de logiciels sous Linux. Linux sort de sa coquille

**[Télécharger](http://bookspofr.club/fr/read.php?id=2754058583&src=fbs)** [Linux Poche pour les Nuls, nouvelle édition ...pdf](http://bookspofr.club/fr/read.php?id=2754058583&src=fbs)

**[Lire en ligne](http://bookspofr.club/fr/read.php?id=2754058583&src=fbs)** [Linux Poche pour les Nuls, nouvelle édition ...pdf](http://bookspofr.club/fr/read.php?id=2754058583&src=fbs)

#### **Téléchargez et lisez en ligne Linux Poche pour les Nuls, nouvelle édition Richard BLUM, Dee-Ann LEBLANC**

384 pages Extrait Extrait de l'introduction

Bienvenue dans le monde de Linux et du logiciel libre ! Dans cet ouvrage, vous découvrirez le fascinant système d'exploitation Linux, conçu par Linus Torvalds au début des années 1990. Notre objectif est de vous accompagner pour vos premiers pas et de vous aider à intégrer avec profit la communauté "Linux".

Sachez que si vous êtes capable de faire bouillir l'eau de votre thé ou bien de régler la sonnerie de votre réveil, vous n'aurez aucune difficulté à devenir un utilisateur de Linux ! Et croyez-moi, ce n'est pas qu'une simple vue de l'esprit !

Dans la première édition de ce livre, Linux était présenté comme un phénomène émergent ; il commençait à être connu et apprécié. Dans cette édition, qui s'adresse à une nouvelle génération d'utilisateurs de Linux, nous allons essayer de vous faire comprendre ce qu'est Linux et ce qu'il apporte ; nous vous aiderons à collecter des outils, comme les ressources en ligne, et nous vous donnerons des conseils et des astuces pour mieux l'appréhender.

Nous avons réduit la quantité de termes techniques en utilisant autant que possible un langage simple et fluide. Outre les explications relatives à l'installation de Linux, son démarrage, sa configuration et sa personnalisation, une grande variété d'exemples et une multitude d'instructions très détaillées vont vous aider à construire et à gérer votre système Linux, sans aucune anxiété ni confusion.

### À propos de ce livre

Faites de ce livre votre guide pour apprendre la terminologie et installer dans les meilleures conditions le système d'exploitation Linux, avec toute sa panoplie d'outils, d'utilitaires et de gadgets. Vous pourrez ainsi construire vous-même un système Linux puissant et performant. Linux, bien que facile à comprendre, regorge de finesses, de paramètres et d'administrativia (détails administratifs, dans le langage Unix) que vous devez connaître pour installer, configurer, gérer et dépanner un ordinateur. Voici quelques échantillons des sujets abordés dans ce livre :

- Les origines de Linux et ce qu'il peut vous apporter.
- Installation et configuration du système d'exploitation Linux.
- Travail avec Linux pour gérer des fichiers, installer et configurer des logiciels.
- Mise en place d'un accès réseau pour découvrir Internet et surfer sur le Web.
- Personnalisation de votre bureau Linux.
- Gestion de la sécurité et des ressources du système Linux.

Si, à première vue, il vous semble que Linux requiert des années de formation intensive du niveau d'un expert en informatique et une persévérance sans limites, détrompez-vous : c'est faux ! Si vous êtes capable de

présenter à un visiteur l'environnement et la nature de votre travail, vous serez en mesure de construire un système Linux conforme à votre choix. Le but de ce livre n'est pas de faire de vous un geek Linux (c'est le stade ultime de la connaissance et de la maîtrise de Linux !), mais de vous apprendre l'essentiel pour mettre en oeuvre un système Linux qui fonctionne correctement. Vous pourrez ainsi acquérir le savoir-faire nécessaire et surtout la certitude d'utiliser Linux à bon escient. Présentation de l'éditeur Linux est un système d'exploitation libre et gratuit ! Alors libre à vous d'essayer ce système stable et évolutif et pourquoi pas de l'adopter.

Ce livre est le parfait manuel de survie de tout utilisateur néophyte de Linux. De la préparation d'un PC pour Linux, en passant par l'installation, la configuration des périphériques et des connexions Internet, vous découvrirez tout ce qui fait de Linux un système à part mais tellement performant dans le monde du PC. Vous apprendrez également à utiliser GNOME (qui n'est pas un petit être maléfique), la superbe interface graphique de Linux. Vous découvrirez dans ce livre les toute dernières distributions ubuntu et Fedora qui sont à ce jour les plus simples à implémenter mais aussi les plus fiables.

#### Biographie de l'auteur

Dee-Ann LeBlanc écrit depuis 16 ans sur Linux, les open data et les logiciels open source. Loin de ne se concentrer que sur les actus et les tutoriels, elle est ainsi devenue l'une des grandes expertes en architecture CMS. Richard Blum exerce la profession d'administrateur et de développeur système dans des grandes entreprises depuis plus de vingt ans. Il est spécialisé entre autre dans l'administration des systèmes UNIX, Linux, Novell, et Microsoft. Il s'est spécialisé dans le système Linux depuis son apparition.

Download and Read Online Linux Poche pour les Nuls, nouvelle édition Richard BLUM, Dee-Ann LEBLANC #G6ZVC4IL1NX

Lire Linux Poche pour les Nuls, nouvelle édition par Richard BLUM, Dee-Ann LEBLANC pour ebook en ligneLinux Poche pour les Nuls, nouvelle édition par Richard BLUM, Dee-Ann LEBLANC Téléchargement gratuit de PDF, livres audio, livres à lire, bons livres à lire, livres bon marché, bons livres, livres en ligne, livres en ligne, revues de livres epub, lecture de livres en ligne, livres à lire en ligne, bibliothèque en ligne, bons livres à lire, PDF Les meilleurs livres à lire, les meilleurs livres pour lire les livres Linux Poche pour les Nuls, nouvelle édition par Richard BLUM, Dee-Ann LEBLANC à lire en ligne.Online Linux Poche pour les Nuls, nouvelle édition par Richard BLUM, Dee-Ann LEBLANC ebook Téléchargement PDFLinux Poche pour les Nuls, nouvelle édition par Richard BLUM, Dee-Ann LEBLANC DocLinux Poche pour les Nuls, nouvelle édition par Richard BLUM, Dee-Ann LEBLANC MobipocketLinux Poche pour les Nuls, nouvelle édition par Richard BLUM, Dee-Ann LEBLANC EPub **G6ZVC4IL1NXG6ZVC4IL1NXG6ZVC4IL1NX**